# STORAGE ENGINES MyISAM, InnoDB, Archive, Memory

## STORAGE ENGINES

- As discussed throughout the course, MySQL tables are all backed to a pluggable storage engine.
- The storage engine defines the features available to the table, as well as the underlying storage and organization of the data.
- There are a number of engines available for use with MySQL, which will be explored in the following slides.

## MYISAM

- The MyISAM storage engine was the original engine for all MySQL systems from 3.23 until 5.5, when it became InnoDB.
- MyISAM is a direct descendent of the ancient ISAM table format (deprecated), with a focus on speed.
- MyISAM is non-transactional.
- Transactional? What now?

# TO TRANSACTION OR NOT TO TRANSACTION

#### Transactional

- Safer from server crash
- Run multiple changes in a single transaction
- Rollback your changes if something goes wrong
- Better write concurrence

#### Non-Transactional

- Faster No transaction overhead
- Smaller file system footprint
- Smaller RAM requirements

#### MYISAM

Each table is composed of 3 files

• table.frm Format File: Stores table definition

• table.MYD Data File: Stores the data

• table.MYI Index File: Stores index data

- Table files can be moved to another database/server by copying. Should only be performed under set conditions as discussed in backups lecture.
- Supports full text searching and extensive indexing capabilities
- No deadlocks Uses full table lock for Inserts at the cost of reduced concurrency.

#### MYISAM

• Three possible table storage formats:

#### Fixed

 All rows the same size - fast lookups, but takes more space on disk

#### Variable

Not all rows the same size, so takes less space to store

#### Compressed

Packed to save space, fast retrieval, read-only

#### MYISAM PROS

- Supports FULLTEXT/Spatial Indexes
- Low filesystem foot prints
- Uses less RAM
- Fast SELECT/INSERT (append) performance
- Maintains an internal row count (COUNT(\*) is fast )

## MYISAM CONS

- No transactional support
- Table level locking only
- No crash recovery
- Blocking backups
- No support for Foreign Keys

#### INNODB

- Transactional Engine Supports COMMIT, SAVEPOINT, ROLLBACK
- By default data/index stored in \$DATADIR/ib\_data\* files.
- Like all MySQL Storage engines, there will be a table format file (.frm)
- By default the tablespace is shared for all database/tables in server. But tables can be configured to use individual tablespaces ( see 13.2.2.1 ).
  - NOTE: Even with this option the default tablespace /var/lib/mysql/ibdata is needed. NEVER delete an ib\_data file if unsure of what you're doing.
- InnoDB logs are used to store transaction activity. Can be deleted/resized
  if MySQL is stopped properly.

#### INNODB

- Full Atomicity, Consistency, Isolation, Durability or ACID compliance, for more on ACID go to:
  - http://en.wikipedia.org/wiki/ACID
- Auto recovery in case of server crash (Durability)
- Multi-versioning concurrency control (MVCC)
- Row-level locking Great for WRITE concurrency
- Supports Foreign Keys!

#### INNODB PROS

- ACID Compliance
- Crash auto recovery
- High Storage Limit (64TB per tablespace!)
- Row-level locking
- Foreign Keys
- MVCC Support
- Clustered Indexes
- Non-blocking online backups

# INNODB CONS

- No Fulltext/Spatial indexes
- Higher filesystem footprint (+2x)
- RAM hungry. Performance depends on having large buffers.

#### MEMORY

- Data and indexes are stored in RAM! Super performance!
- The table has a .frm file on disk. A restart will maintain the table structure but the data/index will be gone.
- Limited by max\_heap\_table\_size setting (default 16M)
- Table level locking
- Cannot contain TEXT or BLOB.
  - NOTE: This is one of the reason why lots of temporary tables can be created on disk when we use a JOIN on tables containing TEXT or BLOB!

# MEMORY PROS

- Fast reads/writes
- Support for Hash and Tree indexes

# MEMORY CONS

- Volatile data
- Limited size
- No transactions
- Table level locking
- No support for foreign keys
- No TEXT/BLOB fields

#### ARCHIVE

- Stores large amounts of data without indexes in a very small footprint
- Supports Insert and select, but not delete, replace, or update
- Table composed of three files:
  - .frm format file
  - .ARZ data file
  - .ARM meta data
- Uses row level locking
- Rows are compressed on insertion and uncompressed on retrieval
- Designed for efficient archival storage of large amounts of data
- data warehouse applications, data archiving, data auditing

#### ENGINES

- To view the available engines on a server:
  - SHOW ENGINES;
- To view the engine a table is using:
  - SHOW CREATE TABLE db.table
  - SHOW TABLE STATUS
  - SHOW TABLE STATUS LIKE 'db.table'

#### USING ENGINES

- To create a table with a non-default storage engine:
  - CREATE TABLE table ( ... ) ENGINE=engine
- Example:
  - CREATE TABLE test (

testcol INT

) ENGINE=InnoDB;

#### CHANGING ENGINES

- It is possible to change the engine of an existing table using the ALTER TABLE statement:
  - ALTER TABLE test ENGINE=MyISAM;
- Will increase CPU load and I/O latency while running
- Conversion process may fail if:
  - The target engine doesn't support all features used in the original engine.
  - The table data exceeds the capabilities of the new engine.
- In the event of a conversion failure, MySQL will simply continue using the original table engine.

#### LAB

- 1) Convert the movie table to InnoDB.
- 2) Bonus: Refer to sections 13.2.3 and 13.2.5 in the MySQL Reference Manual and carefully add an additional 100M auto-extending tablespace for InnoDB.
- 3) Consider the possible performance impact of separating out tablespaces as well as index files for InnoDB across multiple disks.

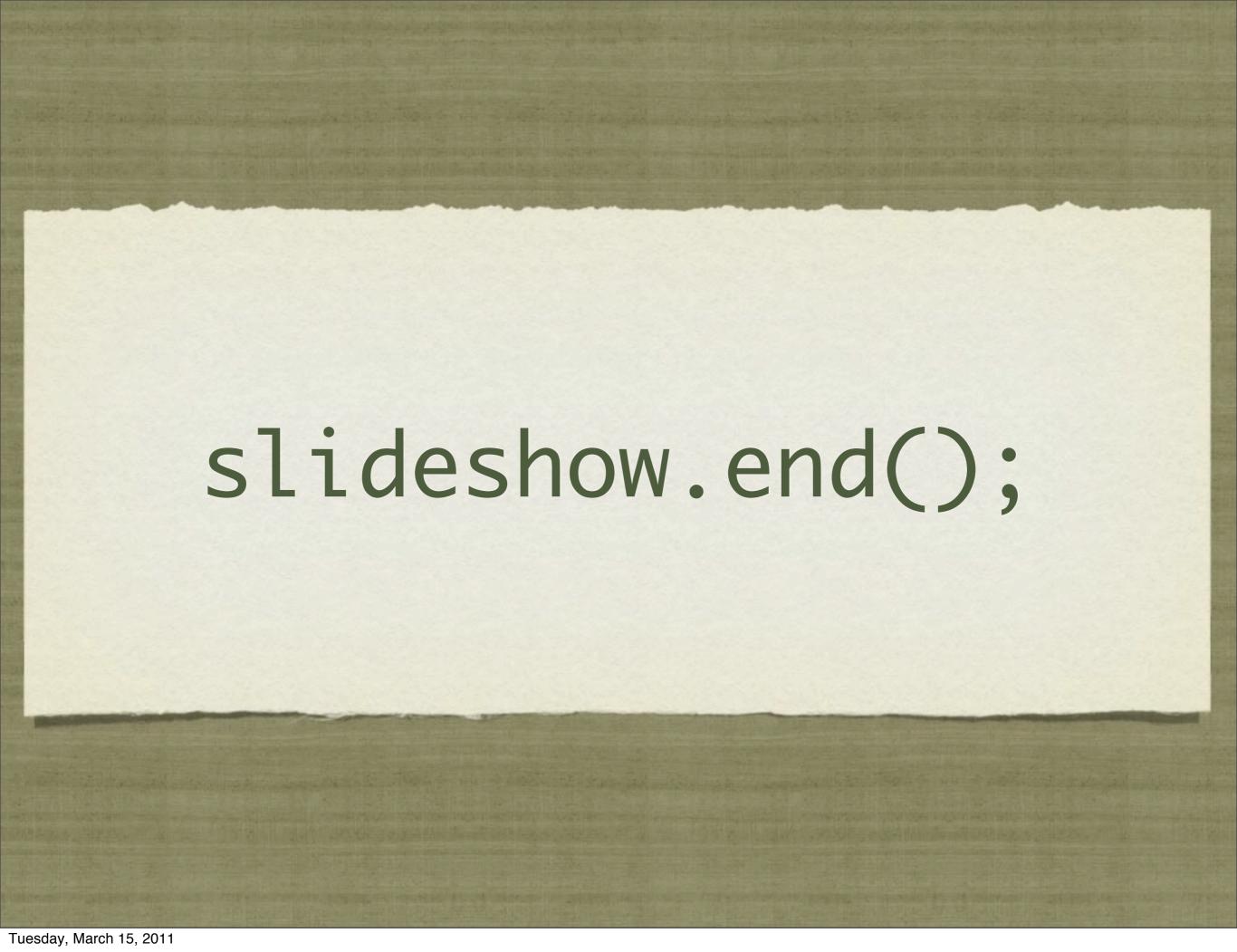